# **TABLICE W JĘZYKU C/C++**

Ogólna postać definicji tablicy:

# **typ\_elementu nazwa\_tablicy [wymiar\_1][wymiar\_2] . . . [wymiar\_N] ;**

np.

**int** tablica [ 10 ]; // 10-cio elementowa tablica liczb całkowitych **char** tekst [ 255 ]; // 255-cio elementowa tablica znaków **float** macierz [ 5 ] [ 2 ]; // dwuwymiarowa tablica: 5 wierszy po 2 kolumny,

### **UWAGA:**

⇒ w języku C tablice są zawsze indeksowane od zera np. pierwszym elementem tablicy «macierz» jest: **macierz[ 0 ][ 0 ]** a ostatnim elementem jest:**macierz[ wymiar\_1** − **1 ][wymiar\_2** − **1]** tzn. **macierz[ 4 ][ 1 ]**

⇒ w języku C nie jest sprawdzana zgodność indeksu z wymiarami tablicy !!! często jest to przyczyną trudnych do wykrycia błędów. np. odwołanie: **macierz[ 1 ][ 2 ]** zwróci w rzeczywistości wartość pierwszego elementu z trzeciego wiersza tzn. **macierz[ 2 ][ 0 ]**

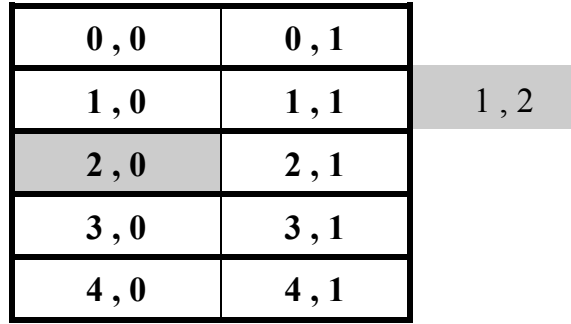

reprezentacja tej macierzy ↓ w pamięci komputera

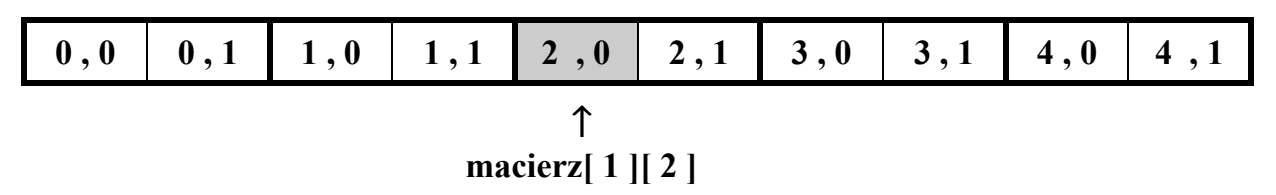

⇒ Obszar pamięci zajmowany przez tablicę musi być mniejszy od 64 kB

W implementacji C++ firmy Borland to ograniczenie można obejść używając przy definicji tablicy słowo kluczowe **huge** .

np. definicja: **long double huge** tab[ 20000 ]; jest poprawna, chociaż tablica «tab» zajmuje 200 000 bajtów  $\approx 196$  kB

### **Definicję tablicy można połączyć z inicjacją jej zawartości:**

 **int** tab[ 10 ]; // ← *sama definicja bez inicjacji* **int** tab\_inicjowana[ 10 ] = { 20, -3, 12, 1, 0, 7, -5, 100, 2, 5 }; **char** tab\_znakow[5] = { 'a', 'B', '\n', '1', '\0' }; **float** macierz\_A[ 3 ][ 2 ] = {  $\{1,1\}$ ,  $\{3.5,7.0\}$ ,  $\{-15,100\}$  }; **float** macierz  $B[ 3 ] [ 2 ] = { 41, 1, 3.5, 7.0, -15, 100 };$ 

- ⇒ Kolejne "inicjatory" zawsze wstawiane są do kolejnych "komórek" tablicy (w związku z tym można pominąć wewnętrzne nawiasy klamrowe).
- ⇒ Jeżeli lista inicjatorów jest krótsza niż ilość elementów tablicy to pozostałe elementy są uzupełniane zerami lub wskaźnikami NULL np. definicja:

```
int \text{tab}[10] = \{20, -3, 12, 1\};\jest równoważna:
```
**int**  $\text{tab}[10] = \{20, -3, 12, 1, 0, 0, 0, 0, 0, 0\};\$ 

a definicja:

**float** macierz  $[3] [2] = \{ \{1\}, \{3.5,7.0\} \}$ ; jest równoważna: **float** macierz[ 3 ][ 2 ] = {  $\{1,0\}$ ,  $\{3.5,7.0\}$ ,  $\{0,0\}$  }; lub: **float** macierz[ 3 ][ 2 ] = { 1, 0, 3.5, 7.0, 0, 0 };

⇒ W języku C inicjatorami muszą być stałe, natomiast w języku C++ inicjatorami mogą być zarówno stałe jak i zmienne.

### **Wykorzystanie stałych do definiowania ilości elementów tablicy:**

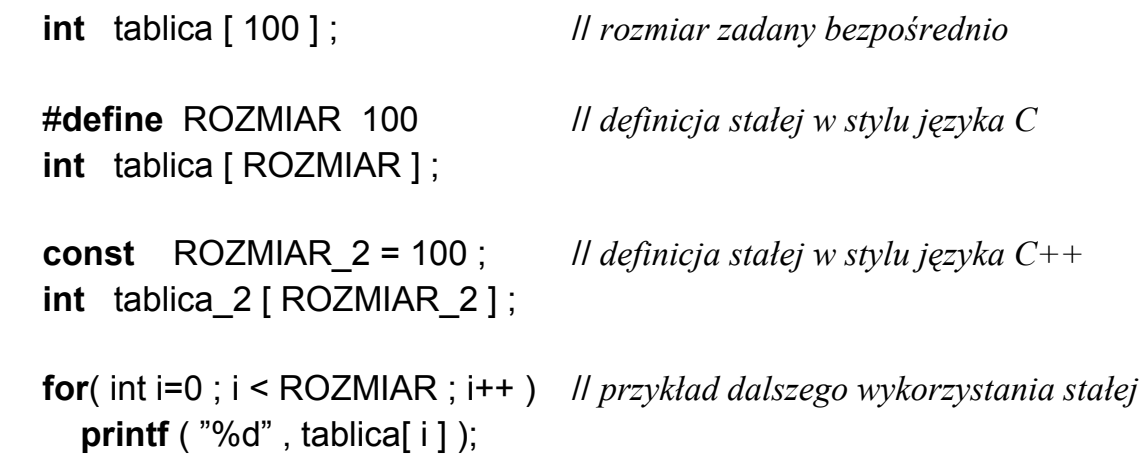

```
void main( )
{
  const ROZM = 4 ;
  int Tab [ ROZM ] ;
  // bezpośrednie przypisanie wartości
  Tab[0] = 0 :
  Tab[1] = 10 ;
  Tab[2] = -20;Tab[3] = 3;// wczytanie zawartości z klawiatury
  scanf( "%d" , &Tab[ 0 ] ) ;
  scanf( "%d %d" , &Tab[ 1 ] , &Tab[ 2 ] ) ;
  printf(" Podaj 4 element tablicy = ");
  scanf( "%d" , &Tab[ 3 ] ) ;
  // wykorzystywanie i wyświetlanie zawartości elementów tablicy
  long suma = Tab[0] + Tab[1] + Tab[2] + Tab[3] ;
  printf( " Tab[1] = %5d " , Tab[0] );
  printf( " Tab[2] = %5d " , Tab[1] );
  printf( " Tab[3] = %5d " , Tab[2] );
  printf( " Tab[4] = %5d " , Tab[3] );
  // pośrednie zadawanie wartości indeksu za pomocą zmiennej pomocniczej
  int i = 2 ;
  Tab[ i ] = 10; // równoważne poleceniu: Tab[ 2 ] = 10;
  // zadawanie indeksu elementu z klawiatury
  printf( " Podaj indeks elementu którego wartość chcesz wczytać " );
  scanf( "%d" , &i );
  printf("Podaj nowa wartość Tab[\%d] = ", i );
  scanf( "%d" , &Tab[ i ] );
  printf( " Nowa wartość Tab[ %d ] wynosi %d " , i , Tab[ i ] );
}
```
#### **Zastosowanie instrukcji repetycyjnej "for" do operacji na tablicach**

```
#include <stdio.h>
void main( void )
  \{#define ROZMIAR 10
     float tablica[ ROZMIAR ]; ll definicja tablicy liczb rzeczywistych
     int i ;
    // inicjowanie zawartości tablicy liczbami parzystymi: 0, 2, 4, 6, ...
     for(i = 0; i <ROZMIAR; i + +)
       tablica[i] = 2∗i;
    // wczytanie zawartości elementów tablicy z klawiatury
     for(i = 0; i <ROZMIAR; i + +)
       {
          printf( " Podaj Tab[%2d] = ", i+1 );
          scanf( " %f " , &tablica[ i ] );
       }
    // wyświetlenie zawartości elementów tablicy
     for( i = 0 ; i < ROZMIAR ; i + + )
       printf( " Tab[%2d] = %10.3f ", i+1 , tablica[ i ] );
    // zsumowanie wartości elementów tablicy
    float suma = 0 ;
     for( i = 0 ; i < ROZMIAR ; i + + )
       suma = suma + tablica[ i ]; \angle // suma += tablica[ i ];
     printf( "Suma wartości elementów tablicy wynosi: %.2f " , suma );
    // zliczenie ilości elementów o dodatnich wartościach
     int ilosc = 0 :
     for(i = 0; i <ROZMIAR; i + +)
       if( tablica[ i ] > 0 )
          ilosc = ilosc + 1 ; // ilość += 1; lub ilość++;
     if( ilość>0 )
       printf( "Ilość dodatnich elementów = %d " , ilosc );
     else
       printf( "W tablicy nie ma ani jednego dodatniego elementu " );
}
```
# **Przykłady prostych algorytmów "tablicowych"**

```
#include <stdio.h>
void main( void )
  \{#define ROZMIAR 10
    int tab[ ROZMIAR ];
    int i, ilosc, max, poz;
    long suma;
    double srednia;
    for( i = 0 ; i < ROZMIAR ; i++ ) //--------- wczytanie liczb z klawiatury
       {
         printf( "Tab[%2d] = ", i+1 );
         scanf("%d", &tablica[i]);
       }
    i=0; //--------------------------- zliczenie elementów niezerowych
    ilosc=0;
    while( ROZMIAR − i )
       if( tab[i++] )
         ilosc++;
    suma=0; //----------- wyznaczenie średniej z elementów niezerowych
    ilosc=0;
    i=0:
    do
       if(\tanh[i] = 0)
         {
           suma += tab[ i ];
           ilosc++;
         }
    while( ++i < ROZMIAR );
    if( ilosc )
       {
         srednia = (double)suma / ilosc;
         printf( "\nSrednia niezerowych = %.2f" , srednia );
       }
    else
       printf( "\nNie ma elementow niezerowych" );
    max=tab[0]; //----------- wyznaczenie wartości i pozycji maksimum
    poz=0;
    for( i=1; i<ROZMIAR ; i++ )
       if( max ltab[i] ){
            max = tab[i];
           poz = i;
         }
    printf( "\nNajwieksza wartosc jest rowna %d" , max );
    printf( "i wystapila na pozycji %d" , poz+1 );
```

```
#include <stdio.h>
#include <conio.h>
#define ROZMIAR 10
void WczytajTablice( double tablica[ ] )
{
  clrscr();
  printf( " Podaj wartości elementów tablicy \n" );
  for( int i = 0 ; i < ROZMIAR ; i + + )
     {
        printf("Tab[%2d] = ", i+1);
       scanf("%lf", &tablica[i]);
     }
} //------------------------------------------------------------ funkcja WczytajTablicę
void WyswietlTablice( double tablica[ ] )
{
  clrscr();
  printf( " Wartości elementów tablicy są równe: \n" );
  for( int i = 0 ; i < ROZMIAR ; i + + )
     printf( "Tab[%2d] = %f", i+1 , tablica[ i ] );
  printf( " Nacisnij dowolny klawisz" );
  getch();
} //------------------------------------------------------------ funkcja WyswietlTablicę
void DodajTablice( double wejscie 1[ ], double wejscie 1[ ], double wynik [ ] )
{
  for( int i = 0 ; i < ROZMIAR ; i++ )
     wynik[i] = wejscie_1[i] + wejscie_2[i];
} //------------------------------------------------------------ funkcja DodajTablice
void main( void )
  \{double A[ ROZMIAR ] ;
     double B[ ROZMIAR ], C[ ROZMIAR ] ;
     WczytajTablice( A );
     WyswietlTablice( A );
     WczytajTablice( B );
     DodajTablice(A, B, C);
     WyswietlTablice( C );
}
```